## **CCC® Estimating: Repair Workflow – Repair Plan Sync**

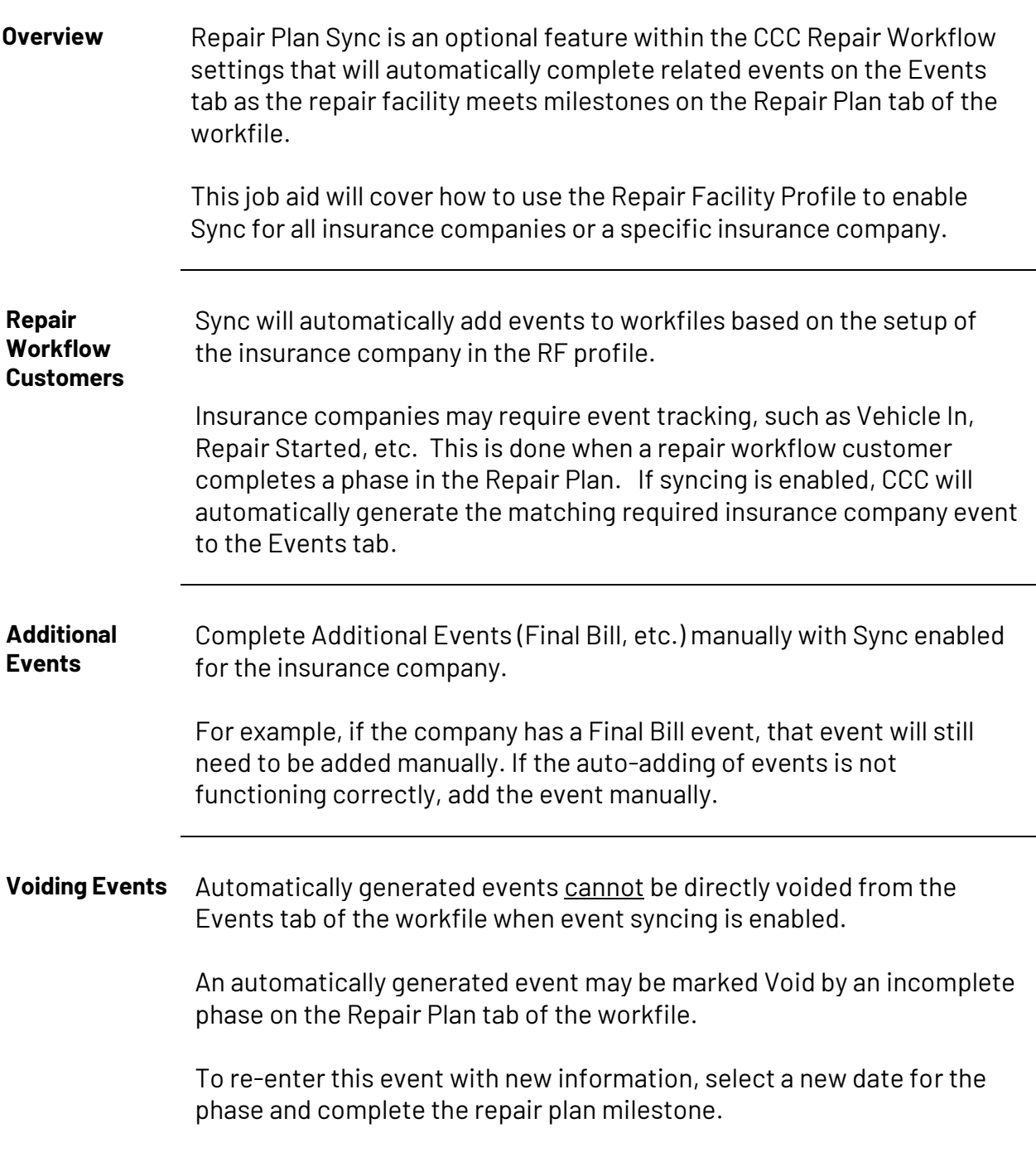

*Continued on next page*

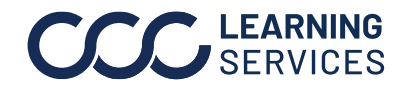

## **CCC ONE® Repair Workflow – Repair Plan Sync,** Continued

**Turn on the Sync setting for insurance companies**

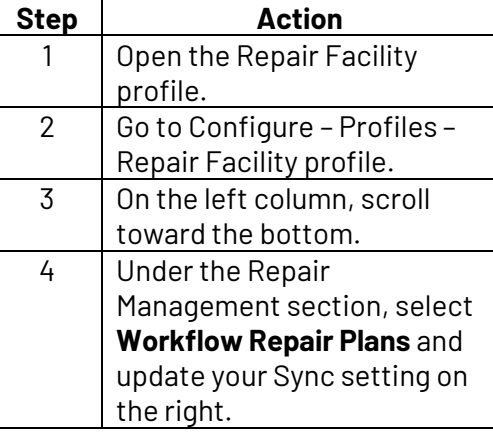

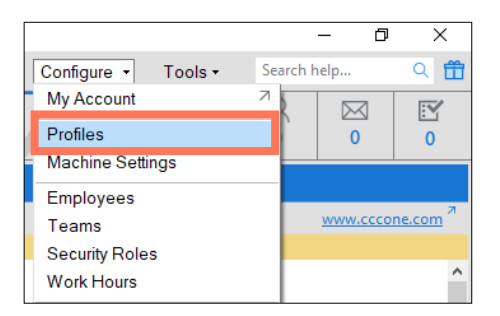

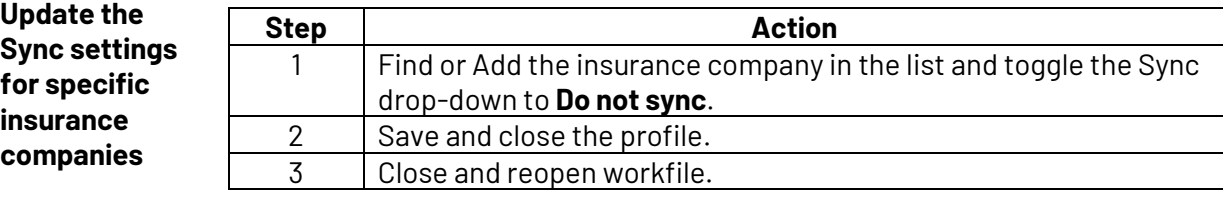

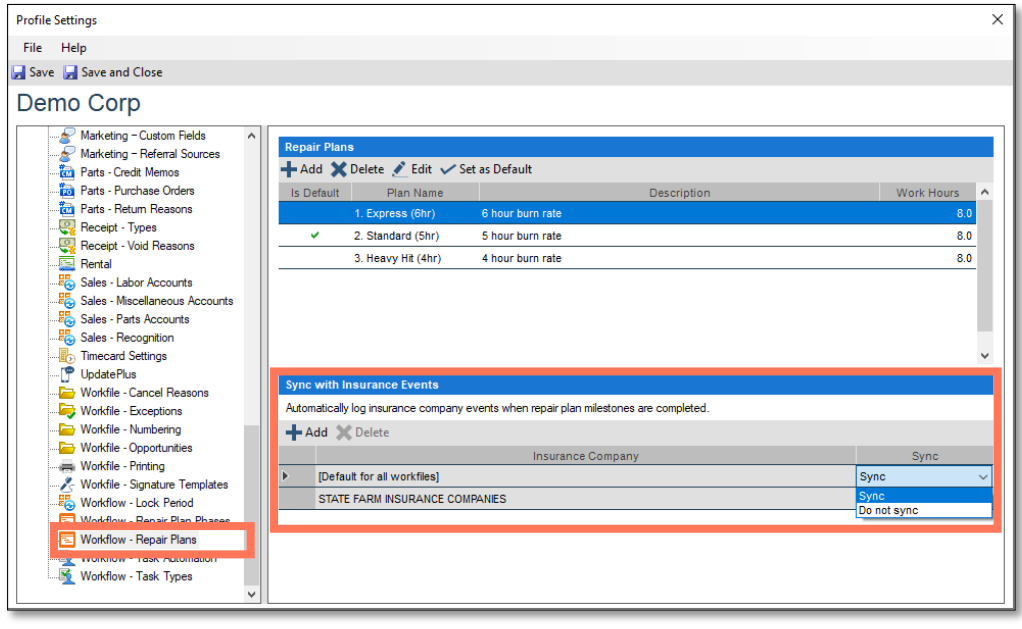

*Continued on next page*

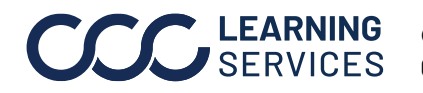

**2023. CCC** Intelligent Solutions Inc. All rights reserved. **SERVICES** CCC° is a trademark of CCC Intelligent Solutions Inc. 2

## **CCC ONE® Repair Workflow – Repair Plan Sync,** Continued

**Contact Us** Please feel free to contact us with additional questions:

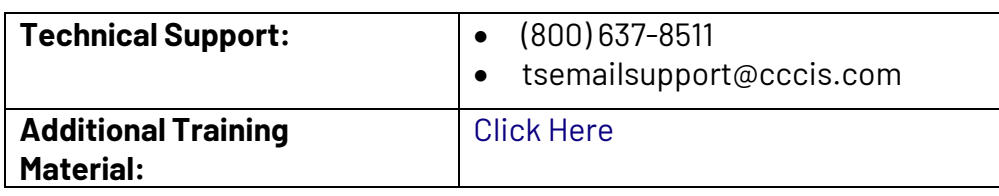

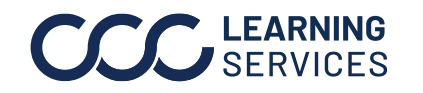

**2023. CCC** Intelligent Solutions Inc. All rights reserved. SERVICES CCC® is a trademark of CCC Intelligent Solutions Inc. 3